## **Milestone 1: Draw a Polygon.**

The spaceship and asteroids are all going to be drawn on screen as polygons. Recall that a polygon is a chain of line segments that close to form at loop. Some examples of polygons are below.

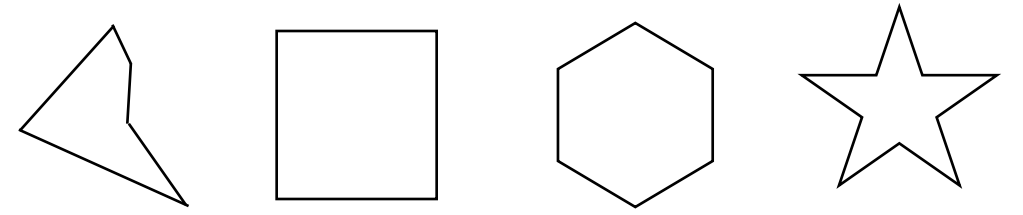

For the first milestone, you will write the method to draw instances of class Polygon on the screen, and draw three such instances to test it out.

## **Detailed instructions:**

Look at the class Polygon. An instance of this class represents a polygon, and its instance variables store the following information:

- the shape of the Polygon, represented as an array of Point instances corresponding to the vertices (corners)
- the offset between the origin and the center of the Polygon instance, represented as a Point
- the rotation in degrees of Polygon instance from its starting orientation (as given by the shape array)

What are the above instance variable names?

You'll notice that coordinates are represented by instances of the Point class. Look at the Point class to see what its instance variables are, and what methods it has.

To draw a Polygon on the screen, create a non-static method paint(Graphics brush) in Polygon that returns nothing. We will call this method from the paint method in Asteroids.

We will use the methods in the class Graphics ([https://docs.oracle.com/javase/8/docs/api/java/](https://docs.oracle.com/javase/8/docs/api/java/awt/Graphics.html) [awt/Graphics.html\)](https://docs.oracle.com/javase/8/docs/api/java/awt/Graphics.html) to draw the Polygon instance. All of the methods in Graphics are nonstatic, so we call them by brush.nameOfMethod $($ ..), where brush is the parameter of our new paint method.

Before we draw the polygon, we'll make sure the paint method is set up correctly by using the drawLine method in Graphics to draw a single line between the coordinates (10,20) and

 $(30,40)$ . To do this, type brush.drawLine(10,20,30,40); in the paint method in Polygon.

To test this code, you need to create an instance of Polygon in Asteroids (it does not matter what values are passed into the construct, as long as they are the right type). Then use this instance to call the method paint (in Polygon) from inside the method paint in Asteroids. The same Graphics instance (brush) that is a parameter in paint in Asteroids should be passed into paint in Polygon.

Once you have a line displaying on your screen, change paint (in Polygon) so that it draws the actual Polygon instance. The getPoints() method in Polygon will return an array of Points representing the vertices of the Polygon at its current position (i.e. with the offset and rotation applied). Once you have these coordinates, you can use methods in Graphics ([https://docs.oracle.com/javase/8/docs/api/java/awt/Graphics.html\)](https://docs.oracle.com/javase/8/docs/api/java/awt/Graphics.html) to draw the corresponding polygon. Note that at one of the methods in Graphics takes in a Polygon object, but it is one that is pre-defined in Java, not the one you are currently writing code for. Also, note that none of these methods take our Point objects, so you will have to extract the relevant information from them to pass into the Graphics method.

Test your code by drawing one or more polygons on the screen.